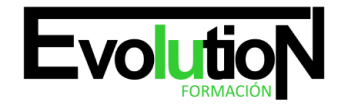

# **CURSO PRÁCTICO DE INTERIORISMO CON SKETCHUP PRO. EVO -23 IE**

**SKU:** N / A | **Categorías:** [INFORMÁTICA Y COMUNICACIONES](https://formacion.cursosbonificadosevolution.es/categoria-curso/informatica-y-comunicaciones), [Programación y Desarrollo](https://formacion.cursosbonificadosevolution.es/categoria-curso/informatica-y-comunicaciones/programacion-y-desarrollo)

# **INFORMACIÓN DEL CURSO**

**Horas** [60](https://formacion.cursosbonificadosevolution.es/horas/60)

**Acreditado por Universidad** [NO](https://formacion.cursosbonificadosevolution.es/acreditado-por-universidad/no)

**Créditos ECTS** [0](https://formacion.cursosbonificadosevolution.es/creditos-ects/0)

## **CURSO PRÁCTICO DE INTERIORISMO CON SKETCHUP PRO**

#### **OBJETIVOS:**

Este Curso práctico de Interiorismo con Sketchup Pro le ofrece una formación especializada en la materia. Sketchup es un programa de diseño gráfico y modelado 3D en el que se pueden diseñar modelos complejos de una forma sencilla, debido a que es una herramienta muy intuitiva y con múltiples posibilidades. Gracias a la realización de este Curso práctico de Interiorismo con Sketchup Pro conocerá los aspectos clave sobre el diseño 3D, realizando una composición de espacios interiores.

#### **CONTENIDOS:**

#### **UNIDAD DIDÁCTICA 1. PRESENTACIÓN AL INTERIORISMO EN SKETCHUP**

- 1. Estructura de curso Interiorismo en SketchUp Pro
- 2. Utilización de base del curso Interiorismo en SketchUp Pro

#### **UNIDAD DIDÁCTICA 2. RECONSTRUCCIÓN INICIAL EN SKETCHUP PRO**

- 1. Configuración de SketchUp Pro
- 2. Uso y atajo de teclado en SketchUp Pro
- 3. Capas en SketchUp

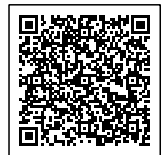

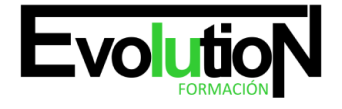

# formacionevolution.es

Telefono y whatsapp +34 630 06 65 14

#### **UNIDAD DIDÁCTICA 3. PRIMEROS PASOS PARA INTERIORISMO EN SKETCHUP**

- 1. Importar desde AutoCAD
- 2. Tipo arquitectónico
- 3. Modelo de extensiones: Dibac
- 4. Conseguir modelos con 3D Warehouse
- 5. Importar otros modelos con otras fuentes
- 6. Añadir mobiliario
- 7. Crear y modificar los materiales.
- 8. Posición y textura de materiales

### **UNIDAD DIDÁCTICA 4. VISTAS IDEAL EN SKETCHUP PRO**

- 1. Escenas y posición de cámara en SketchUp Pro
- 2. Uso de solar y sombras

#### **UNIDAD DIDÁCTICA 5. LAYOUT Y SKETCHUP PRO**

- 1. Uso y interfaz de LayOut
- 2. Configurar y importar de LayOut
- 3. Anotaciones de texto en LayOut
- 4. Exportar desde LayOut

Quizá te interese este curso: [ESPACIOS Y DECORACIÓN COMERCIAL](https://formacion.cursosbonificadosevolution.es/cursos/comercio-y-marketing/interiorismo-y-escaparatismo/espacios-y-decoracion-comercial-comm023po)

o este otro: [ESPACIOS Y DECORACIÓN COMERCIAL](https://formacion.cursosbonificadosevolution.es/cursos/comercio-y-marketing/interiorismo-y-escaparatismo/espacios-y-decoracion-comercial-comm023po)

Síguenos en: [Instagram](https://www.instagram.com/formacionevolution/)

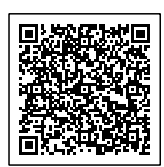